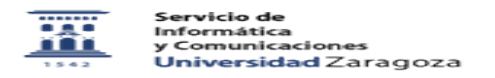

**Imprimir el artículo FAQ**

## He accedido al Cuadro de Mandos de PAS. ¿Cuáles son los criterios de cálculo de los indicadores que se muestran en este cuadro de mandos?

29/04/2024 - 09:34:33

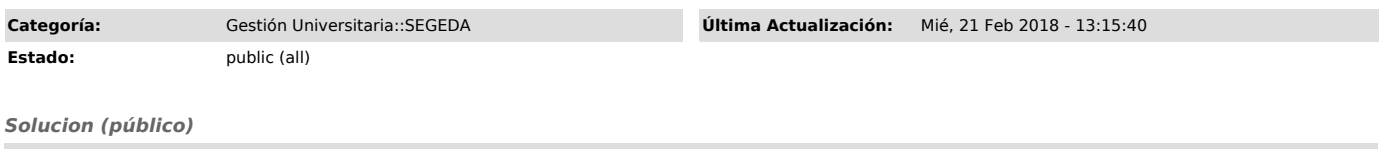

Los gráficos que se visualizan en el Cuadro de Mandos de PAS se corresponden con indicadores del área del Personal de Administración y Servicios. Para conocer cuáles son las definiciones de los indicadores, aclaraciones y criterios de cálculo se debe abrir el documento adjunto.